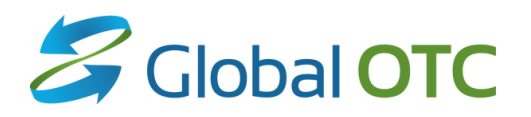

# **Global OTC FIX Specification**

**Global OTC Platform (OTC Equity Securities) UGW FIX Gateway**

> May 11, 2023 Version 5.1

#### © NYSE Group, Inc. 2023 All rights reserved.

This document contains information which is confidential and of value to NYSE Group, Inc. It may be used only for the agreed purpose for which it has been provided. All proprietary rights and interest in this document and the information contained herein shall be vested in NYSE Group, Inc. and all other rights including, but without limitation, patent, registered design, copyright, trademark, service mark, connected with this publication shall also be vested in NYSE Group, Inc. No part of this document may be redistributed or reproduced in any form or by any means or used to make any derivative work (such as translation, transformation, or adaptation) without written permission from NYSE Group, Inc.

NYSE Group is a registered trademark of NYSE Group, Inc., a subsidiary of Intercontinental Exchange, Inc., registered in the European Union and the United States and Denmark. NYSE is a registered trademark and marques déposée of NYSE Group, Inc., a subsidiary of Intercontinental Exchange, Inc., registered in the European Union and the United States Argentina, Australia, Brazil, Canada, Chile, China P. Rep., Colombia, Czech Republic, Ecuador, European Union, Hungary, India, Indonesia, Israel, Japan, Kosovo, Liechtenstein, Malaysia, Mexico, ME, Nicaragua, Norway, Peru, Philippines, Poland, Russian Federation, Serbia, Singapore, South Africa, South Korea, Switzerland, Taiwan, Turkey, United States, Uruguay, Venezuela and Viet Nam. For more information regarding registered trademarks owned by Intercontinental Exchange, Inc. and/or its affiliated companies see https://www.intercontinentalexchange.com/terms-of-use.

*Other third party product names used herein are used to identify such products and for descriptive purposes only. Such names may be marks and/or registered marks of their respective owners.*

# *Preface*

## **Document Control**

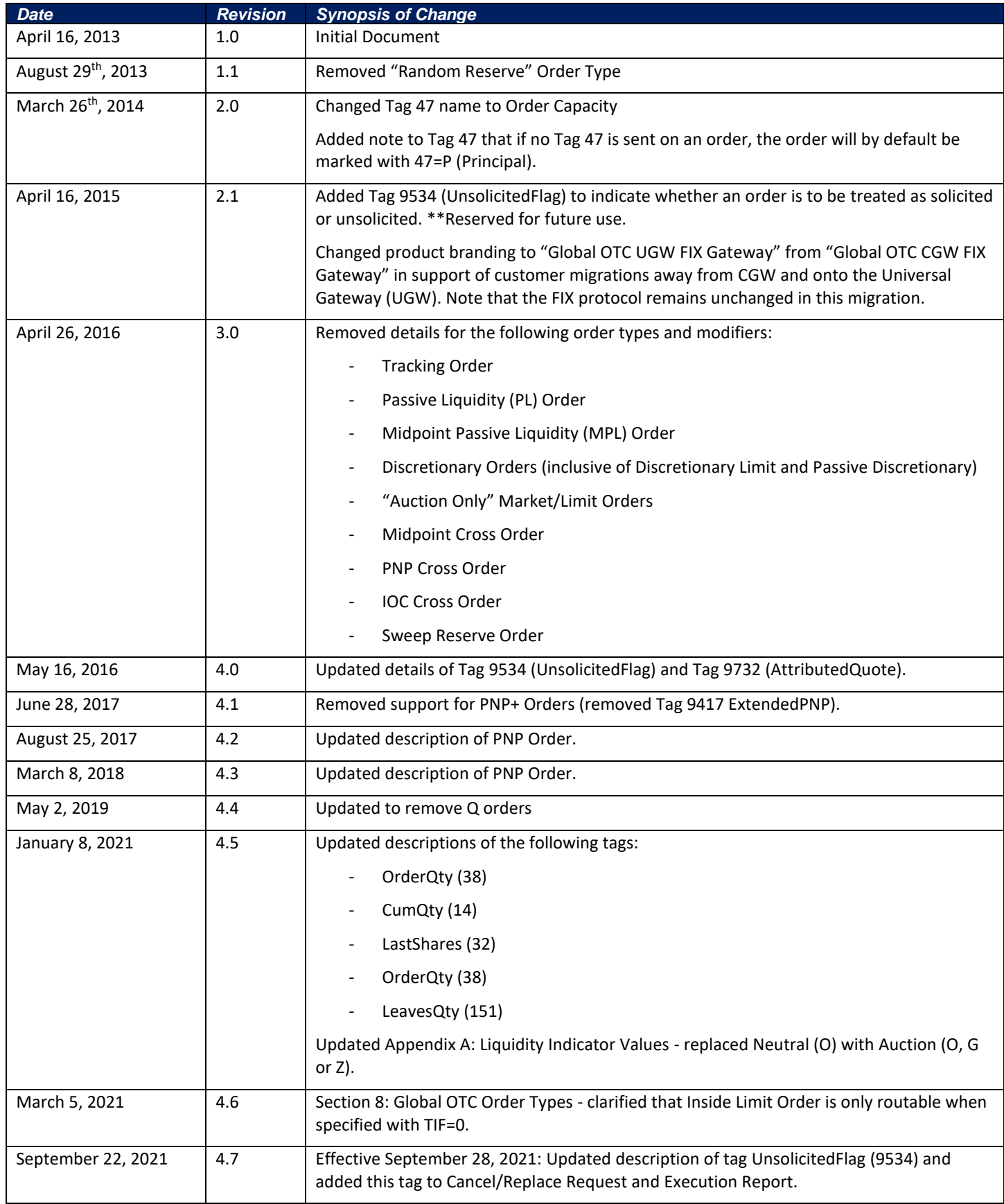

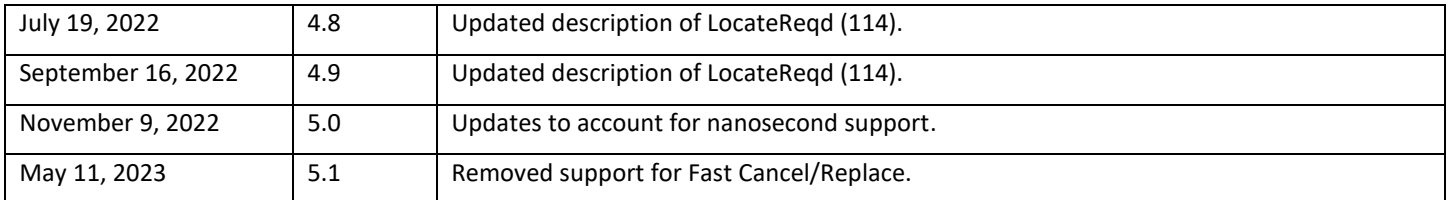

## **Contents**

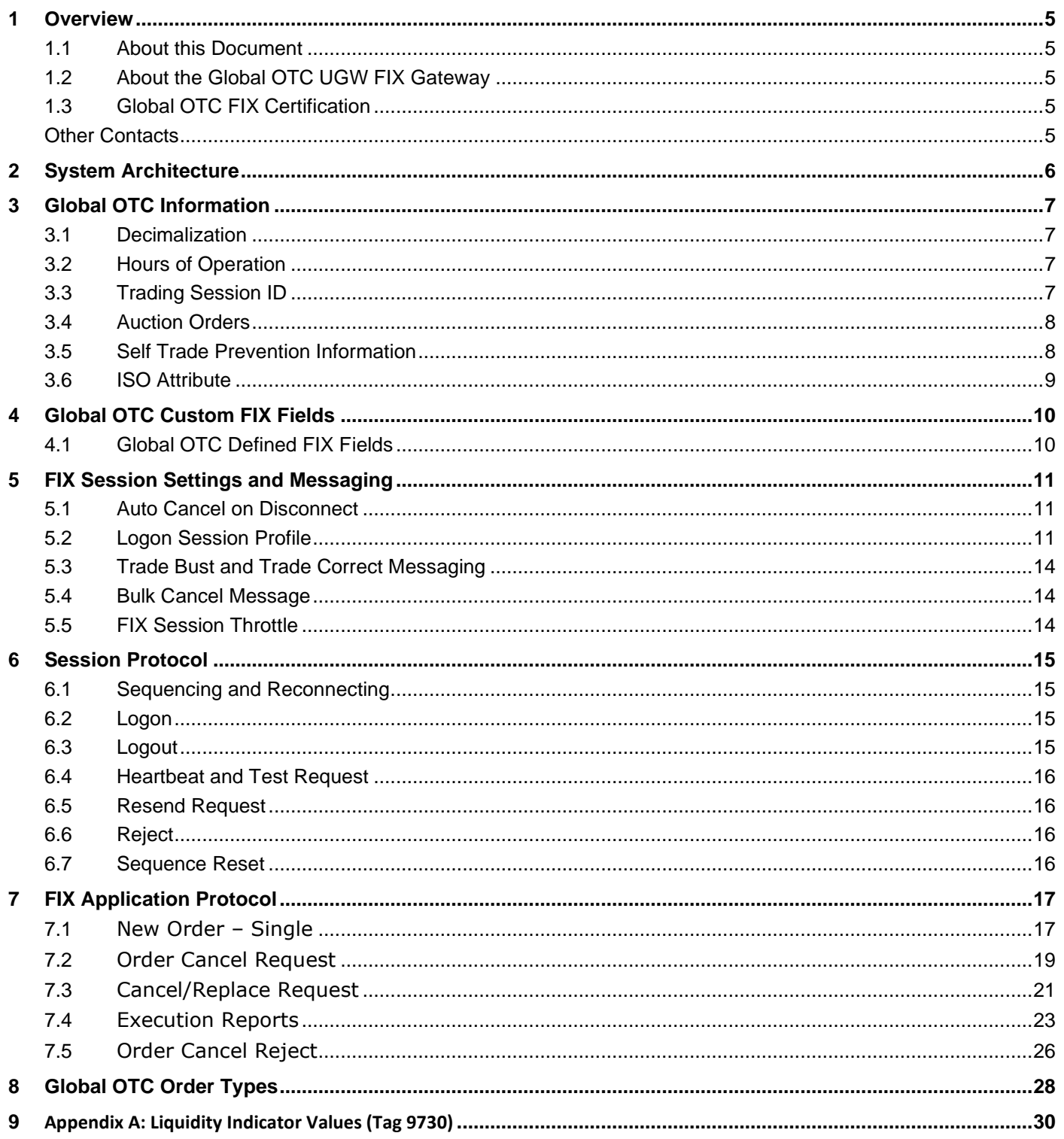

## <span id="page-4-0"></span>**1 Overview**

## <span id="page-4-1"></span>**1.1 About this Document**

This document describes the implementation of the FIX 4.2 Protocol used by Global OTC. This document assumes the reader thoroughly understands the FIX 4.2 protocol available at [http://www.fixprotocol.org/.](http://www.fixprotocol.org/) This document is not intended as a guide to constructing a FIX client. Rather, it is a checklist to ensure that a firm's FIX client, constructed according to the FIX 4.2 specification, will be compatible with the Global OTC UGW FIX Gateway on the ambiguous details of the FIX specification.

## <span id="page-4-2"></span>**1.2 About the Global OTC UGW FIX Gateway**

The Global OTC UGW FIX Gateway strictly follows the FIX 4.2 standards. Firms utilizing FIX 4.2 systems should easily interface with the Global OTC UGW FIX Gateway.

As new features become available in future versions of the FIX protocol and are implemented in the Global OTC UGW FIX Gateway, Global OTC makes them available in all past FIX versions. As a result, any new fields introduced in FIX 4.3 and beyond that are supported by Global OTC can be available in FIX 4.2.

## <span id="page-4-3"></span>**1.3 Global OTC FIX Certification**

Global OTC offers a FIX gateway testing environment that can be used for certification and by clients to test changes made to their FIX engines. This environment supports most Global OTC specialized order types and is available daily from 4:00 AM EST to 8:00 PM EST. Please send an email to [connectivity@globalotc.com](mailto:connectivity@globalotc.com) to obtain the appropriate connectivity information.

## <span id="page-4-4"></span>**Other Contacts**

The Global OTC Market Support teams have a centralized phone number. Through this number, clients are able to reach all support contacts for Trading, Technical, Market Data and Client Relationship Services.

+1 212-896-2830

Follow the prompts for menu options.

## <span id="page-5-0"></span>**2 System Architecture**

Each client sends orders to their assigned session and port on the Global OTC UGW FIX Gateway. The Global OTC UGW FIX Gateway then routes the order to the appropriate destination.

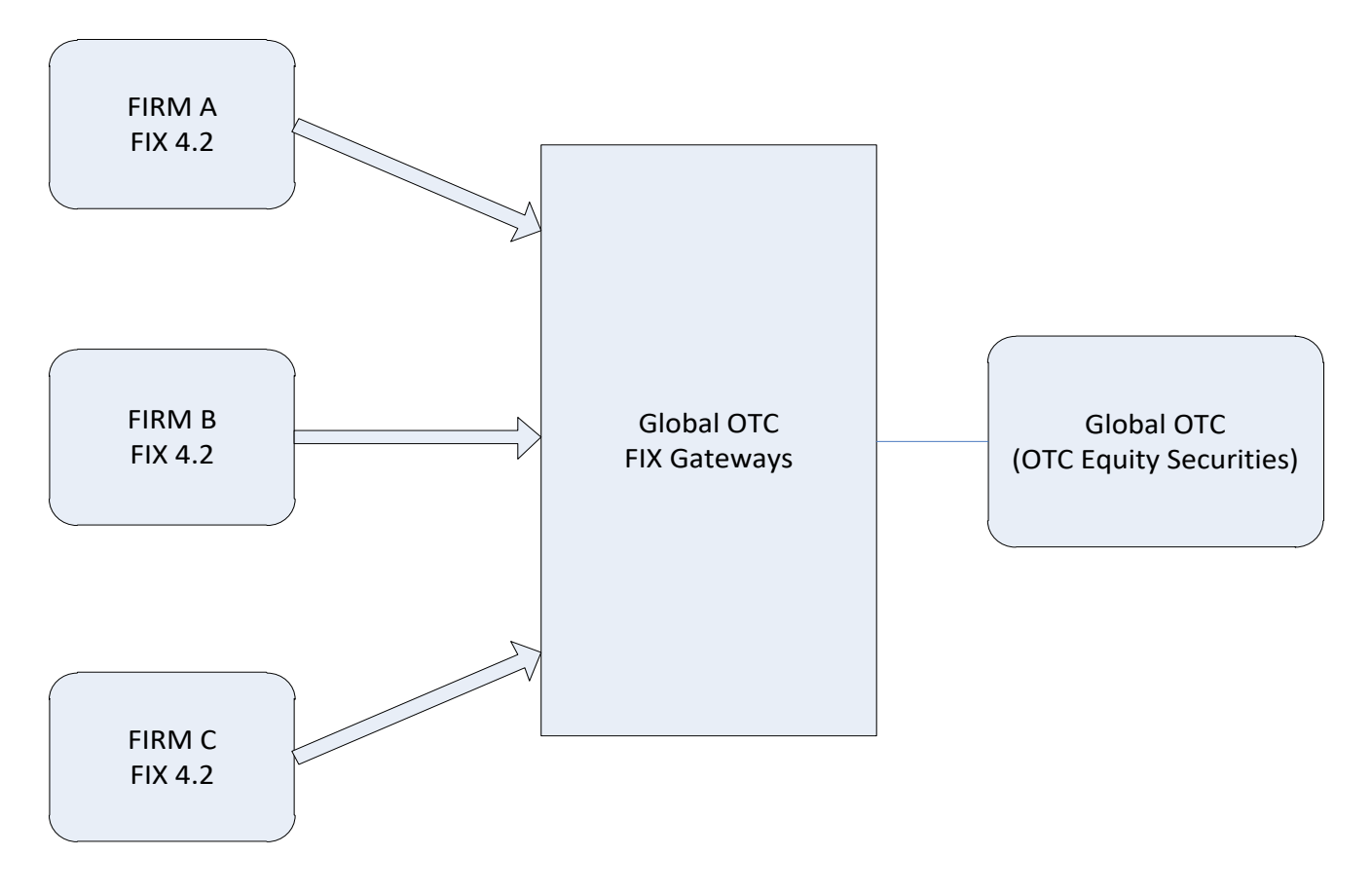

## <span id="page-6-0"></span>**3 Global OTC Information**

### <span id="page-6-1"></span>**3.1 Decimalization**

For all securities trading below \$1.00, Users will be able to submit orders in price increments of up to four decimal places. Global OTC will also route to away market centers in price increments of up to four decimal places.

Opening/Closing Auctions:

- Opening and Closing Auctions may occur in sub-penny increments.
- Any imbalance after the Opening Auction will be released into the market for core trading.

The following order types may not utilize sub-penny prices:

• Offsets of any type of less than \$0.01.

### <span id="page-6-2"></span>**3.2 Hours of Operation**

#### **Hours of Operation for Global OTC Platform**

- Opening limit Auction We start accepting orders for the auction at 3:30AM, limit order auction runs at 8:00AM
- Session 1 (Opening Session) 8:00AM 9:30AM
- Market Order Auction 9:30AM
- Session 2 (Core Session) 9:30AM 4:00PM
- Session 3 (Late Session) 4:00PM 4:15PM

### <span id="page-6-3"></span>**3.3 Trading Session ID**

Firms have several options in identifying the TimeInForce parameters, it is highly recommended that firms using a combination of TradingSessionID values to specify the sessions for which participation is desired.

Orders may be entered at any time after 3:30 AM.

Session 1 (TradingSessionID value "P1") orders participate in:

- Opening Auction
- Session 1 (Opening Session)
- Limit Order Auction
- Expire at 9:30 AM

Session 2 (TradingSessionID value "P2") orders participate in:

- Market Order Auction
- Session 2 (Core Session)
- Expire at 4:00 PM

Session 3 (TradingSessionID value "P3") orders participate in:

- Session 3 (Late Session)
- Expire at 4:15 PM

386=1 | 336=P1 (Early Session) 386=1 | 336=P2 (Core Session) 386=1 | 336=P3 (Late Session) 386=2 | 336=P1 | 336=P2 (Early and Core Sessions) 386=2 | 336=P2 | 336=P3 (Core and Late Sessions) 386=3 | 336=P1 | 336=P2 | 336=P3 (All three trading sessions)

TradingSessionID may be combined with a DAY order to provide accurate control of order execution. Combinations of TradingSessionID values may be used. For example, a DAY order might be specified with TradingSessionID values of "P1" "P2" and "P3".

DAY orders with no TradingSessionID qualifiers or other factors such as EffectiveTime default to being valid for Sessions 1 and 2 if placed between 3:30 AM and 4:00 PM, or will be rejected in the afterhours session.

## <span id="page-7-0"></span>**3.4 Auction Orders**

The schedule for these auctions is listed below:

- **Early Limit Order Auction – 8:00 AM EST**
- **Opening Market & Limit Order Auction – 9:30 AM EST**
- **Closing Market & Limit Order Auction – 4:00 PM EST**

Please note that there will be a freeze one minute before each auction. Orders cannot be cancelled during this time, and new orders that increase the imbalance will be rejected.

### **Market on Open (MOO)/Limit On Open (LOO) Orders**

MOO/LOO orders participate in the opening auction only. Any quantity not executed in the opening auction will be immediately cancelled back to the client.

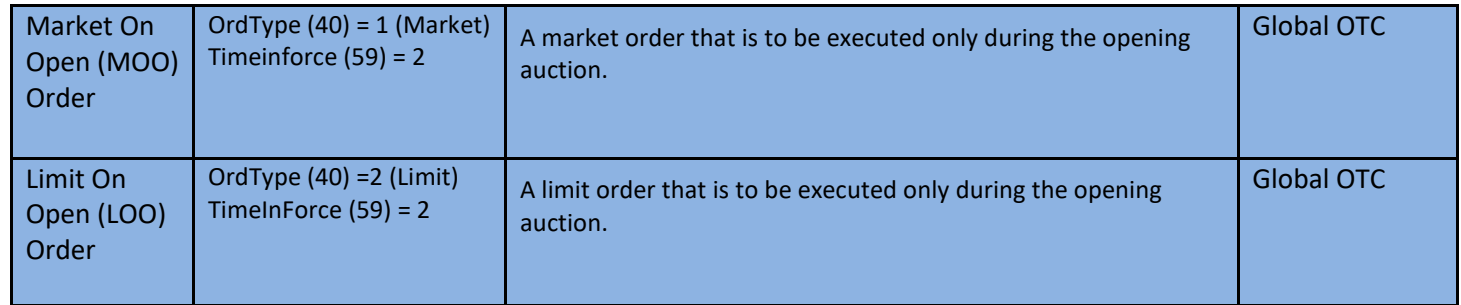

#### **Closing Auction**

To place an order in the late auctions, specify OrdType(40)=5 (Market on close) or OrdType(40)=B (Limit on close). Using these tags will indicate that an order is to participate ONLY in the appropriate auction and expire if not filled. Any straight limit order placed before the limit order auctions will participate and stay live if not executed. Any straight market order placed before the early market order auction will participate and stay live if not executed. Market orders are not valid after the late market order auction.

## <span id="page-7-1"></span>**3.5 Self Trade Prevention Information**

Four Self-Trade Prevention (STP) modifiers are available to Global OTC users. The STP modifiers allow firms to prevent two orders with the same MPID from executing against each other. Global OTC Subscribers may elect to add the STP modifiers to orders at the MPID level.

### **STP Cancel Newest (STPN)**

An incoming order marked with the STPN modifier will not execute against opposite side resting interest marked with any of the STP modifiers from the same MPID. The incoming order marked with the STPN modifier will be cancelled back to the originating MPID. The resting order, which otherwise would have interacted with the incoming order by the same MPID, will remain on the Global OTC Book.

#### **STP Cancel Oldest (STPO)**

An incoming order marked with the STPO modifier will not execute against opposite side resting interest marked with any of the STP modifiers from the same MPID. The resting order, which otherwise would have interacted with the incoming order by the same MPID, will be cancelled back to the originating MPID. The incoming order marked with the STPO modifier will remain on the Global OTC Book.

#### **STP Decrement and Cancel (STPD)**

An incoming order marked with the STPD modifier will not execute against opposite side resting interest marked with any of the STP modifiers from the same MPID. If both orders are equivalent in size, both orders will be cancelled back to the originating MPIDs. If the orders are not equivalent in size, the equivalent size will be cancelled back to the originating MPIDs and the larger order will be decremented by the size of the smaller order with the balance remaining on the Global OTC Book.

#### **STP Cancel Both (STPC)**

An incoming order marked with the STPC modifier will not execute against opposite side resting interest marked with any of the STP modifiers from the same MPID. The entire size of both orders will be cancelled back to originating MPID.

#### **General Notes**

- STP modifiers are intended to prevent interaction between the same MPID.
- STP modifiers must be present on both the buy and the sell order in order to prevent a trade from occurring and to effect a cancel instruction.
- An incoming STP order cannot cancel through resting orders that have price and/or time priority.
- When an order with an STP modifier is entered it will first interact with all available interest in accordance with the Order Ranking and Display process.
- If there is a remaining balance on the order after trading with all orders with higher priority, it may then interact with an opposite side STP order.
- In situations where there are multiple STP orders resting in the Global OTC Book, an incoming STP order will only interact with the first resting STP order that it encounters.
- Incoming STP orders that are priced through the price of a resting STP order may cancel the resting order as long as no other non-STP orders have priority. Additionally, orders marked with one of the STP modifiers will not be prevented from interacting during any Auction process.

### <span id="page-8-0"></span>**3.6 ISO Attribute**

• An attribute that when added to an order will cause it to ignore away markets. Subscribers shall remain responsible for their compliance with all aspects of the Regulation NMS-Principled Rules as set forth in FINRA Regulatory Notice 10-42, including routing to away markets, as necessary.

## <span id="page-9-0"></span>**4 Global OTC Custom FIX Fields**

### <span id="page-9-1"></span>**4.1 Global OTC Defined FIX Fields**

The following FIX fields have been added or created due to client demand. They are used to assist clients in trade reconciliation and also for billing purposes.

### **LastMkt (Tag 30)**

The FIX LastMkt field will be specified on execution reports containing trades.

Values for this field: BB – Global OTC The client may need this field for back office clearing and reporting purposes.

### **ExecBroker Field (Tag 76)**

The FIX ExecBroker field can be specified on execution reports containing trades for Global OTC. This will contain the MPID (The Global OTC Subscriber Identifier) of the clientclient submitting the order for execution. This is a configurable setting that is turned on at the request of the clientclient (ExecBroker only appears on executions done on Global OTC). If you wish to receive this tag on Execution Reports, you will need to send an e-mail to [connectivity@globalotc.com](mailto:connectivity@globalotc.com) requesting this feature be turned on each of your session(s).

### **Liquidity Indicator (Tag 9730)**

The Liquidity indicator is a proprietary FIX field sent on execution reports by Global OTC to indicate what effect an order has had on the liquidity of the book. Client's rates are determined by whether an order adds or removes liquidity from the book. The LiquidityIndicator is FIX Tag 9730 and is registered at fixprotocol.org. Appendix A in this specification contains all the definitions and values for this Tag. If you wish to receive this tag on Execution Reports, you will need to send an e-mail to [connectivity@globalotc.com](mailto:connectivity@globalotc.com) requesting this feature be turned on each of your session(s).

#### **ArcaExID (Tag 9731)**

This proprietary tag (9731) is populated by a numeric ID that is generated by Global OTC. Global OTC will provide a numeric ID when order is traded but the ID will be different for Buy and Sell orders.

For the Buy order execution, the ArcaExID will have the deal ExecID + *BUY EXECID OFFSET.* For the Sell order execution, the ArcaExID will have the deal ExecID + *SELL EXECID OFFSET*. For external executions, the ArcaExID will be populated from ExecID in the execution report sent from the away market.

If you wish to receive this tag on Execution Reports, you will need to send an e-mail to [connectivity@globalotc.com](mailto:connectivity@globalotc.com) requesting this feature be turned on for each of your session(s).

#### **Attributed Quote Indicator (Tag 9732)**

This proprietary tag (9732) is set to Y. The attributed quote in the XDP market data feed will show the MPID of the sender.

#### **Proactive If Locked Indicator (Tag 9733)**

This proprietary tag (9733) is set by the client to Y on limit orders to indicate that an order should route outbound if Global OTC is locked by an away marketplace. A client can also request this to be enabled by default on a FIX session, where all limit orders will by default be appended with 9733=Y.

## <span id="page-10-0"></span>**5 FIX Session Settings and Messaging**

### <span id="page-10-1"></span>**5.1 Auto Cancel on Disconnect**

At the client's request, a FIX session can be configured to automatically cancel all live or orders when your firm disconnects. Please note that this feature does not guarantee that all outstanding orders will be successfully canceled. It is possible that trades may happen near the time your firm disconnects, and such trades will not be reported to you. Likewise, a cancel request may fail due to system problems at Global OTC, and orders may remain live and subject to execution.

This feature is intended to help your firm in emergency situations. **Firms must not rely upon this automatic cancellation as a normal business practice or to prevent liability of execution. This feature is also not a substitute for contacting the applicable trade desks to verify that all orders are indeed canceled and that the firm has received all trades.**

## <span id="page-10-2"></span>**5.2 Logon Session Profile**

For the Global OTC UGW FIX Gateway, a client feature profile has been added utilizing Tags 95 and 96 to the Logon Message. Utilizing this profile, you can enable and disable session cancel on disconnect, tags and messages to be sent back on the order entry session. You can also enable/disable certain tags to be defaulted on orders through the session. Below is an explanation and details of each setting and value.

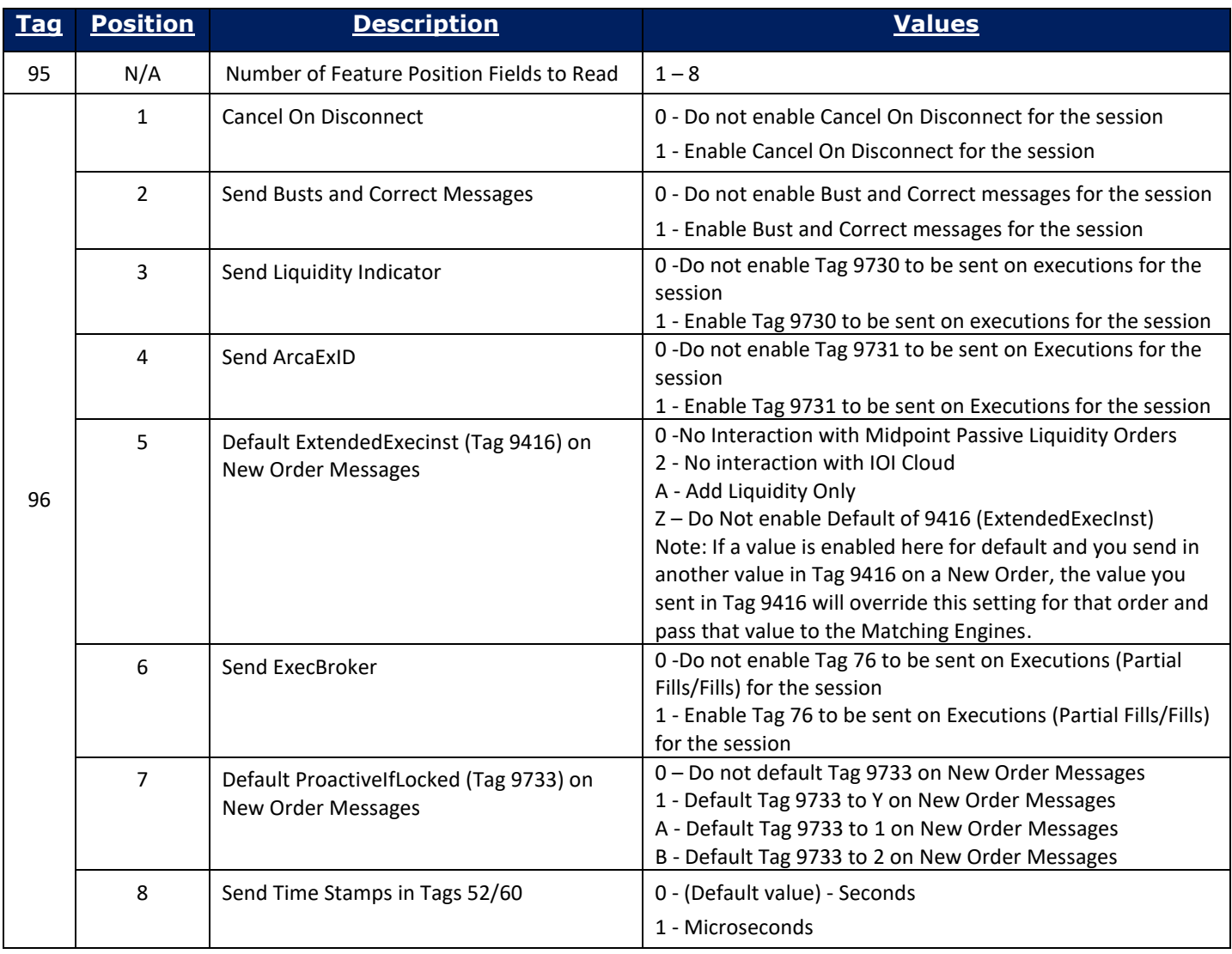

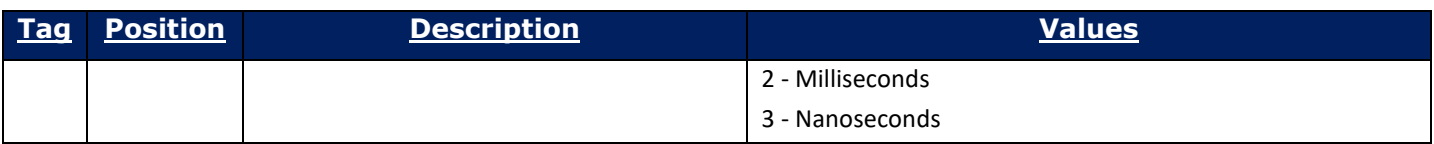

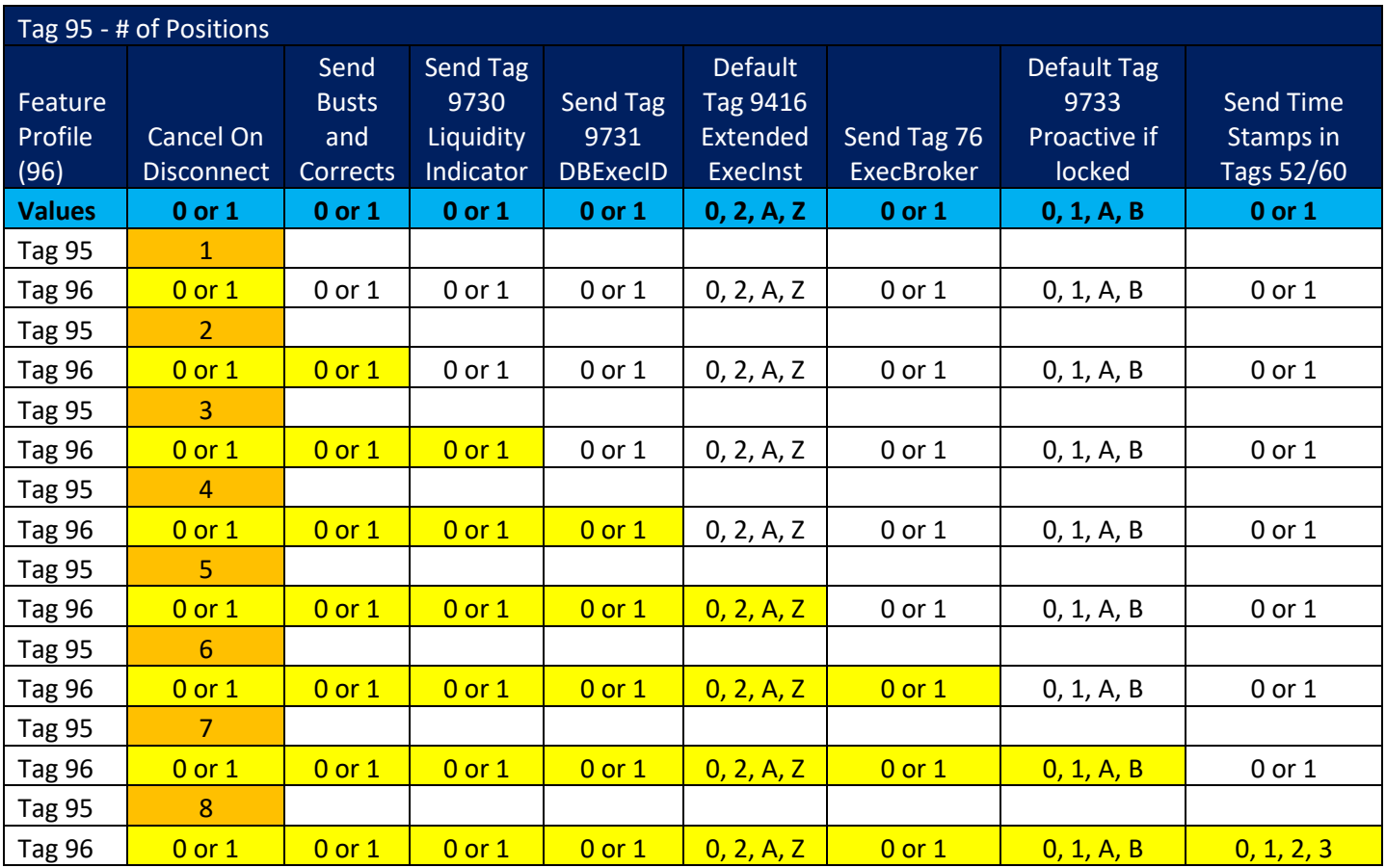

As new features are added, they will be appended to the end of the profile in new positions.

#### **If Logon Profile is not used, the following default settings will apply:**

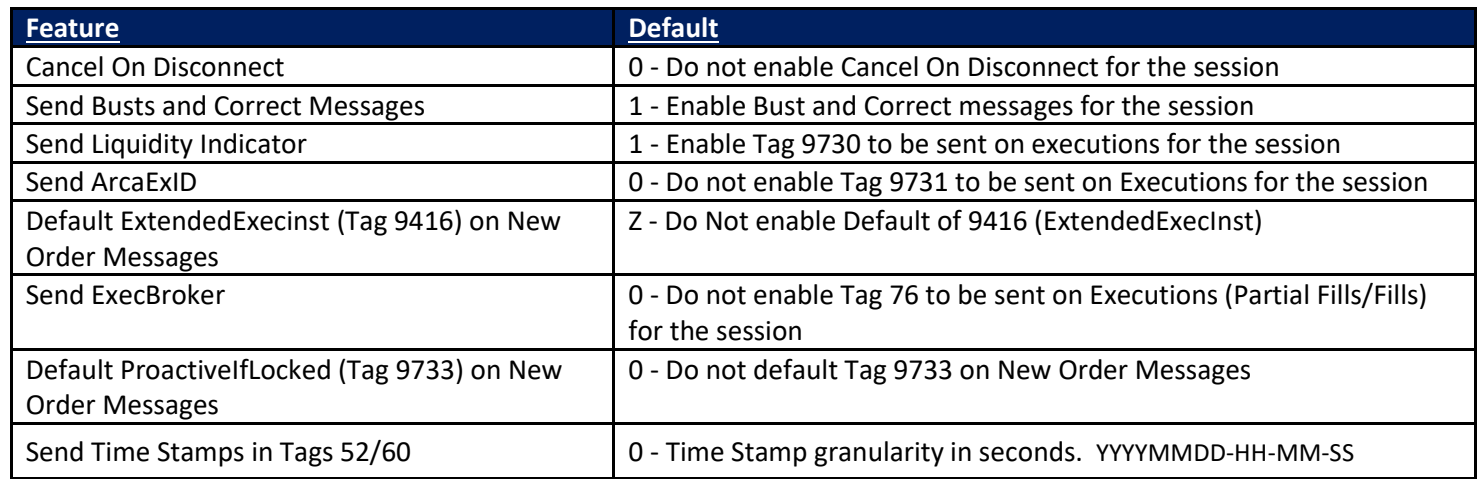

**Or if Profile positions are not utilized, the default value applies to that position.** 

### *Examples:*

#### 95=1

96=1 (Cancel on Disconnect Enabled)

Default Value would apply to the other positions:

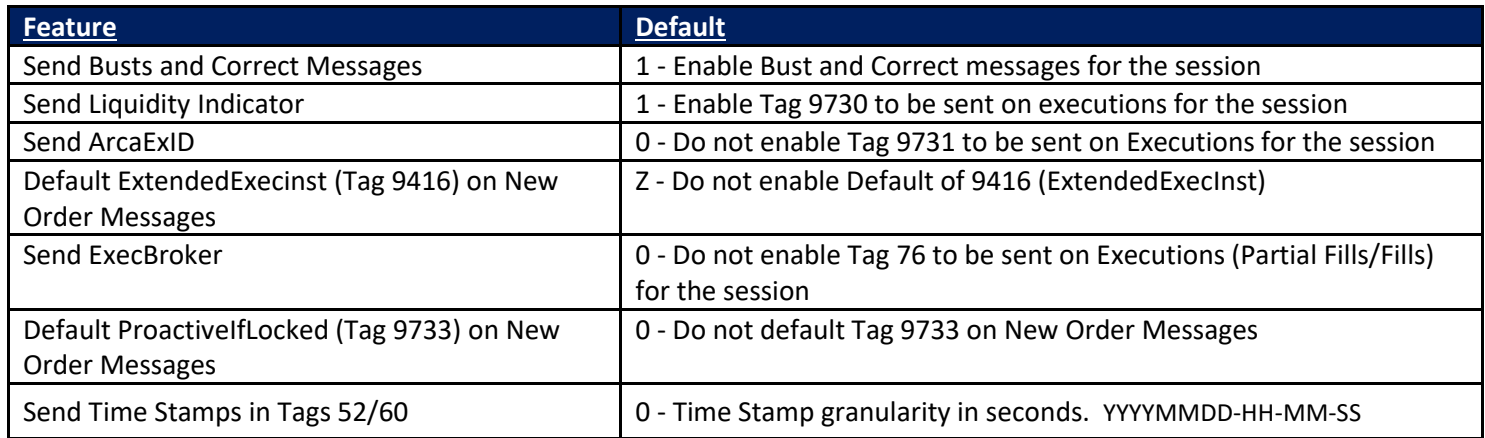

Enable/Disable Cancel On Disconnect, Send Busts and Corrects, Send Liquidity Indicator, and Send ArcaExID is selected on Logon Message:

#### $95=4$

96=1111 (Cancel on Disconnect, Busts and Corrects, Liquidity Indicator, ArcaExID all enabled)

Default Value would apply to the other positions:

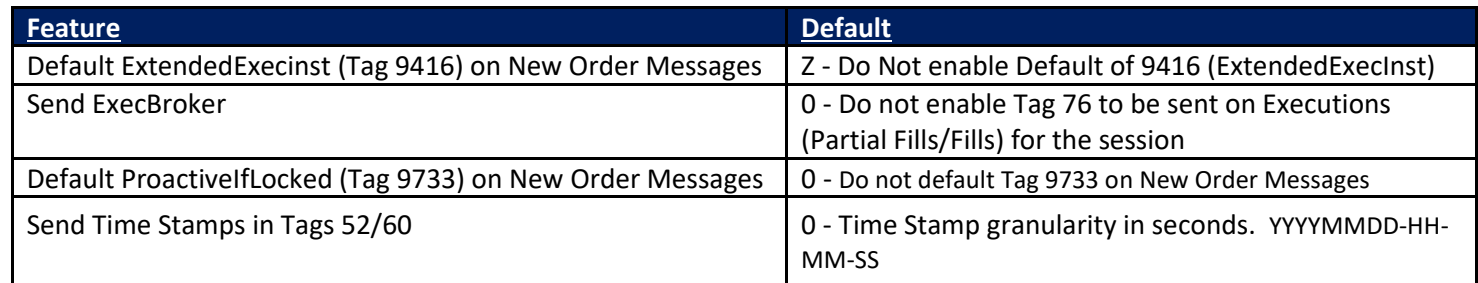

Cancel On Disconnect, Send Busts and Corrects, Send Liquidity Indicator, Send ArcaExID, Default Proactive If Locked = Y, Send Microsecond Time Stamps on Execution Reports are enabled on Logon Message:

95=8 96= 1111Z011

No Default settings apply in this scenario:

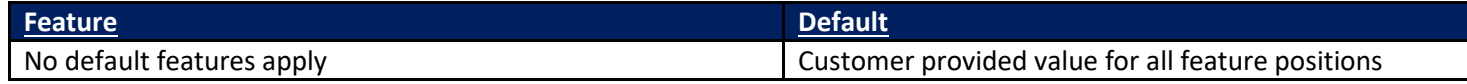

## <span id="page-13-0"></span>**5.3 Trade Bust and Trade Correct Messaging**

If or when the Global OTC Trade Desk changes or busts a trade, "Trade Break" or "Trade Correction" execution report messages can be sent outbound to the client via FIX. These messages will be defined in FIX with ExecTransType (20) =1 (Cancel) or 2 (Correct).

If you wish to receive electronic busts/corrects, you will need to send an e-mail t[o connectivity@globalotc.com](mailto:connectivity@globalotc.com) requesting this feature be enabled on your session(s).

### <span id="page-13-1"></span>**5.4 Bulk Cancel Message**

If you want to bulk cancel your orders without disconnecting your FIX connection(s) we offer a bulk cancel message. The bulk cancel message is MsgType = F with the OrderID (37) field set to -999. We offer the following bulk cancel option:

• Cancel all orders for a particular symbol – If you want to cancel all orders for a particular symbol they you can add the symbol to the bulk cancel message.

When Global OTC receives a bulk message it will deliver a bulk cancel ack message followed by out messages for each of the orders that are canceled. If your orders have been routed to other away destinations we will ack them separately as it may take longer to receive the out messages from the away destinations.

## <span id="page-13-2"></span>**5.5 FIX Session Throttle**

This type of order gateway has a throttle limit of 1000 total inbound messages read per second for each configured client order session. The Enforced Message Rate Limitation is to ensure a session provides more predictable performance, while also preventing it from affecting the performance of other sessions on the same gateway.

### **Processing:**

After the 1000th message is received within a rolling 1 second, any subsequent message is buffered until that second is completed. The application then sequentially processes queued messages, carrying over to further seconds every additional 1000 messages in the buffer. In this manner; if 5001 messages are sent to the port in under a second, the last one will not be processed by the gateway until the 5th second.

Outbound message rate from the gateway is not inhibited.

#### **Recommendation:**

It is recommended that firms monitor their exchange-bound message rate for a session, and adjust their order flow to utilize other sessions if this limit is frequently approached.

## <span id="page-14-0"></span>**6 Session Protocol**

This section discusses issues pertaining to the FIX Session Protocol, which is responsible for providing reliable, ordered transport of FIX Application messages.

All messages sent by your firm must have one SenderCompID and TargetCompID that is agreed upon in advance with Global OTC, and a TargetSubID of "ARCA".

Only the following FIX Session MsgTypes may be sent to the Global OTC UGW FIX Gateway:

- Sequence Reset
- Logon
- **Logout**
- Heartbeat
- Test Request
- Resend Request
- **Reject**

### <span id="page-14-1"></span>**6.1 Sequencing and Reconnecting**

In the event of a network or FIX gateway host failure during the day, Global OTC does provide backup sessions under the same SenderCompID on alternative FIX gateways at client request. Please note that these backup sessions are totally independent and will need to be connected to with inbound and outbound sequence numbers equal to 1. These sessions will not check orders sent as PossDupFlag=Y against orders sent previously on other FIX sessions with the same SenderCompID. These orders will be processed normally.

**Global OTC staff will not modify the incoming and outgoing sequence numbers of your live FIX sessions. If you need to reset the sequence numbers on your session, setting ResetSeqNumFlag (Tag 141) to Y upon Login will accomplish this.**

Please use caution when forcing a sequence number change as sequence mismatch scenarios typically indicate a serious problem. Coordination with members of the Global OTC Connectivity group is always recommended.

### <span id="page-14-2"></span>**6.2 Logon**

The logon message must be the first message you send after establishing a TCP connection on the port agreed upon with Global OTC. EncryptMethod must be 0 – None, or 5 – PGP/DES-MD5, as agreed upon with Global OTC. Your firm must wait for a Logon from Global OTC before sending other messages and beginning gap fill operations.

If your firm disconnects during the trading day and reconnects again, the logon you will receive in reply may have a sequence number greater than expected. It is critical that your firm detects this condition and issues a Resend Request to retrieve any missed Executions.

Your firm must specify a heartbeat interval in the Logon message, which the Global OTC UGW FIX Gateway will use to determine if the connection is active. The heartbeat information is documented in the Heartbeat and Test Request section.

### <span id="page-14-3"></span>**6.3 Logout**

It is your firm's responsibility to log out at the end of each day before midnight Eastern Time. You must verify, **prior to logout**, that there are no live or pending orders, otherwise your firm may miss trade reports.

The party initiating the logout must be the party that breaks the TCP connection to Global OTC. This requirement allows for both sides to issue a Resend Request should the logout or its reply arrive with a sequence gap. If you receive a logout with a sequence gap, as per the protocol specification, issue a Resend Request and then your own logout.

## <span id="page-15-0"></span>**6.4 Heartbeat and Test Request**

The Global OTC Host will use the heartbeat interval specified by the client in the Logon message to determine if the client is alive and the networks connecting your firm to Global OTC are functional. A value of 0 will disable this check, and the Global OTC Host will not send test requests nor break the connection if the client becomes idle. We recommend a heartbeat interval of 30 seconds. A value too small will waste bandwidth, and a value too large will defeat the purpose of the heartbeat. After HeartBtInt + 2 seconds of inactivity, the Global OTC Host will send a Test Request to determine if the firm is still active. After 2 \* HeartBtInt + 4 seconds of inactivity, the Global OTC Host will send a logout and immediately drop the connection. Global OTC expects that your firm will use a similar method to determine if the Global OTC Host is active.

### <span id="page-15-1"></span>**6.5 Resend Request**

If your firm receives a Resend Request with a sequence gap, it is critical that you resend the appropriate messages first before sending your own Resend Request.

The FIX protocol specification defines two methods to recover from gaps in messages. One method, should your firm receive messages 1-10, then 15, would be to request 11-14 and then process 15. We recommend against this method because it can cause certain race conditions that increase recovery time. Instead, we recommend that your firm discard message 15, and request messages 11-999999. Global OTC will resend all messages with sequence numbers greater than or equal to 11. Note that this circumstance refers to the general case; the FIX protocol specification outlines more specific recovery behavior for certain out of sequence Administrative messages.

### <span id="page-15-2"></span>**6.6 Reject**

We recommend that your firm use the Reject message as sparingly as possible. As per the FIX specification, any message your firm rejects will not be resent. Your firm should keep a record of which messages the FIX Host rejects, and never resend them.

We will send a reject (Msgtype=3) in the event that a client has sent a properly formatted message, but a data field (price for example) is not populated with a proper value.

### <span id="page-15-3"></span>**6.7 Sequence Reset**

It is required that a Sequence Reset – Gap Fill occurs in sequence. For instance, if resending 10-15, and 11-14 are Administrative messages other than Reject, the client should resend 10, then 11 should be a Sequence Reset – Gap Fill, with a NewSeqNum of 15, and then resend 15. As per the specification, all messages in answer to a Resend Request must be flagged Poss Dupe. We interpret this part of the specification to mean that the Sequence Reset – Gap Fill itself must be flagged Poss Dupe as well.

A Sequence Reset – Gap Fill is the preferred method for handling errors. Global OTC will never send a Sequence Reset – Reset automatically. It is only sent by manual intervention, possibly to stop an endless loop of Resend Requests and resends, and we recommend that your firm do the same. We make no attempt to recover skipped messages when we receive a Sequence Reset – Reset, which is advantageous to breaking out of an infinite resend loop.

# <span id="page-16-0"></span>**7 FIX Application Protocol**

This section describes some of the FIX Application messages. It is not a complete reference and should be used in conjunction with the FIX protocol specification. Below is a quick legend to the Message tables that follow:

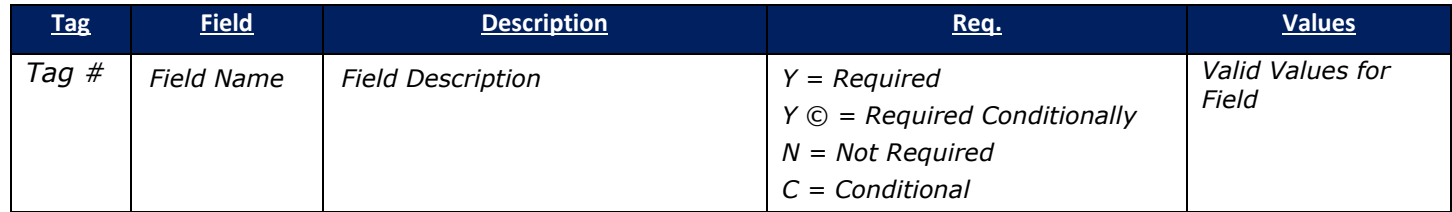

## <span id="page-16-1"></span>**7.1 New Order – Single**

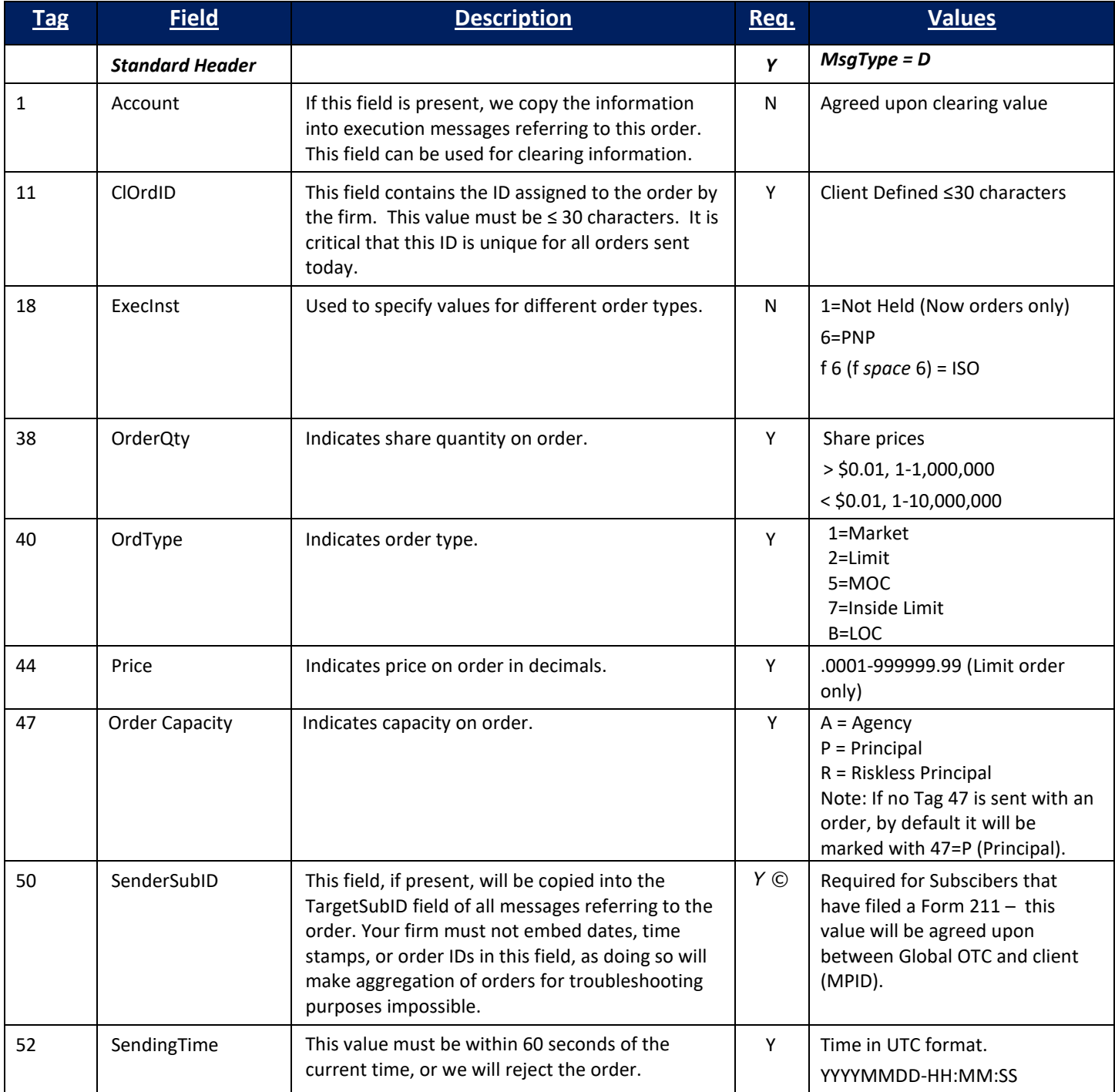

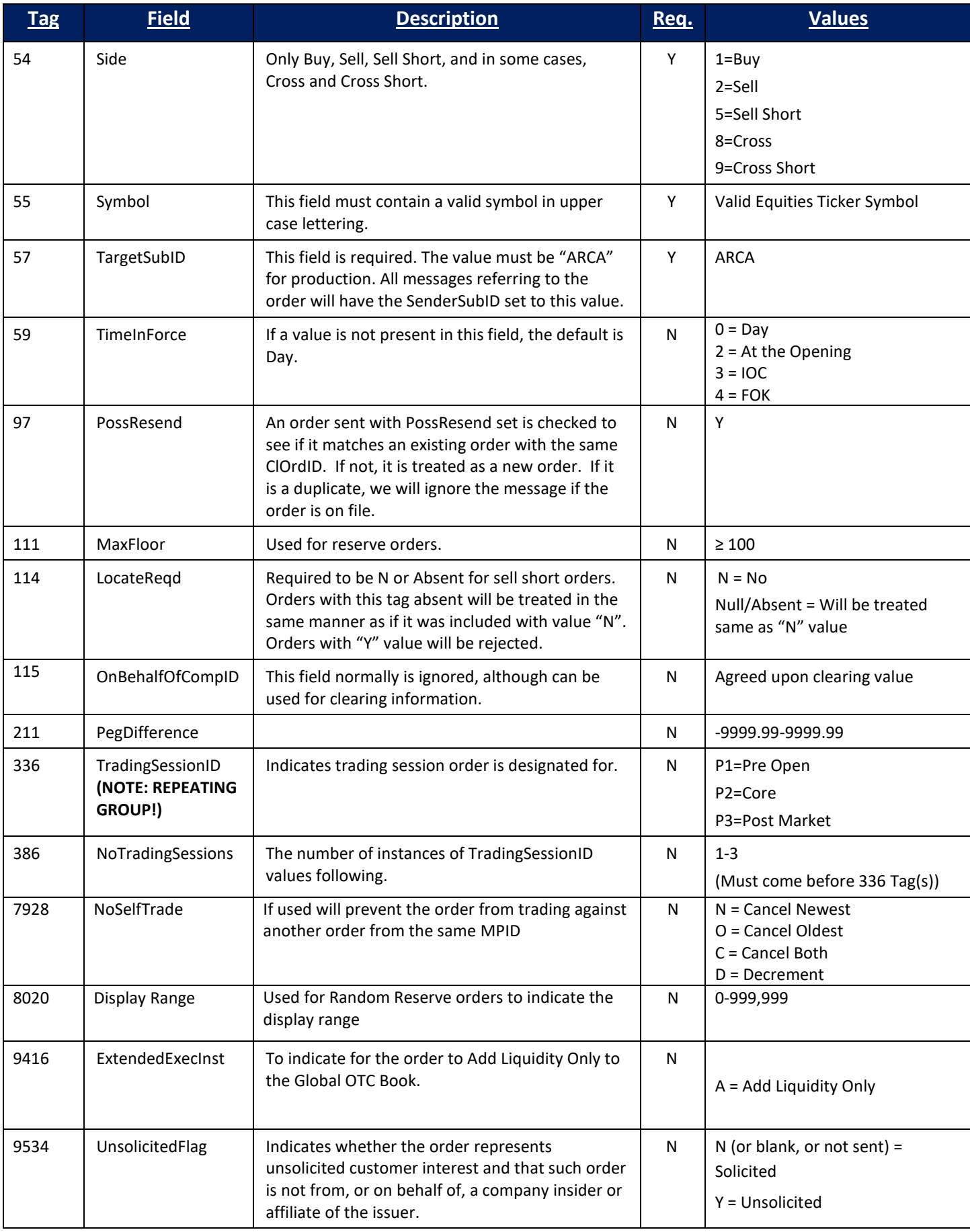

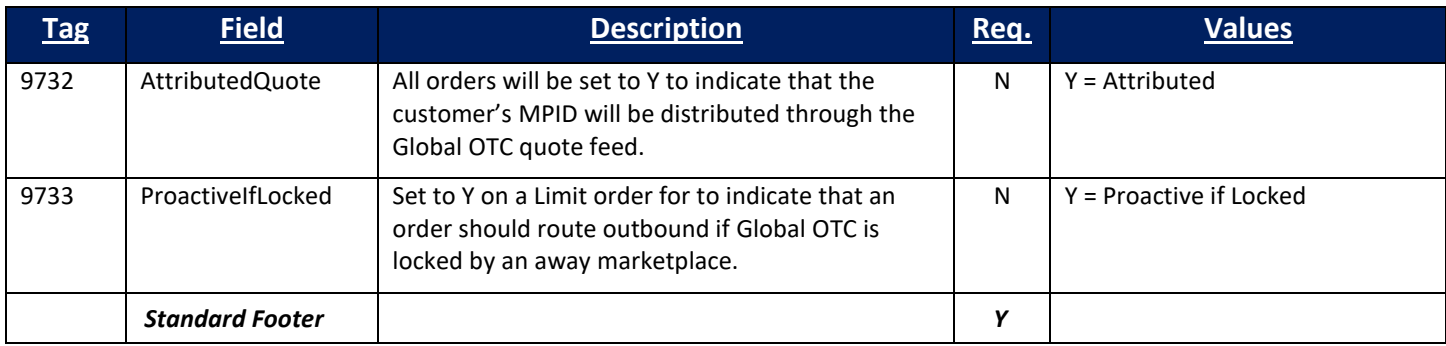

## <span id="page-18-0"></span>**7.2 Order Cancel Request**

In addition to requirements for the standard FIX message header, only the following fields are used by the application layer for an Order Cancel Request. Any other fields specified in the message are ignored.

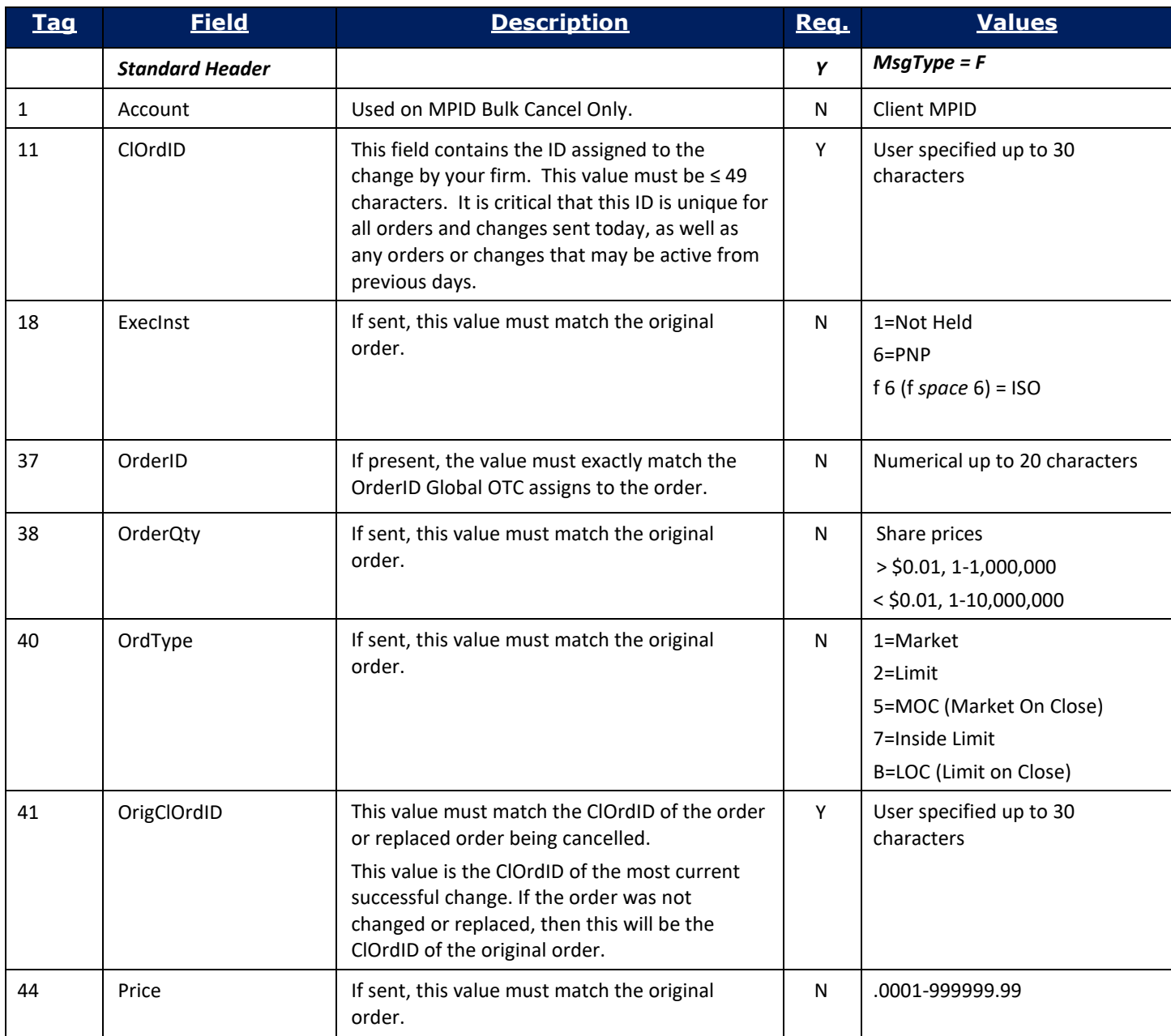

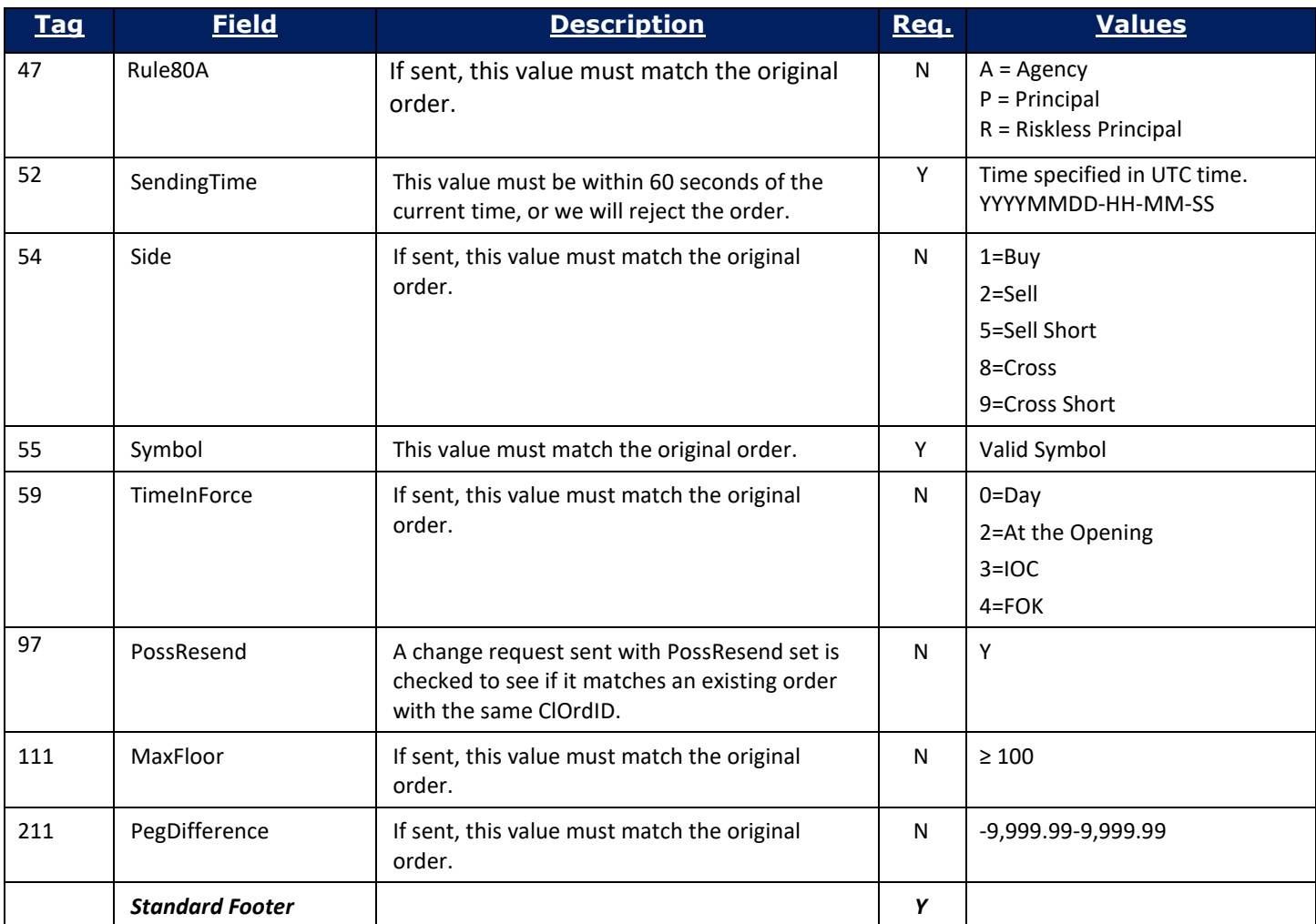

## <span id="page-20-0"></span>**7.3 Cancel/Replace Request**

In addition to requirements for the standard FIX message header, only the following fields are used by the application layer for an Order Cancel/Replace (Change) Request. Any other fields specified in the message are ignored.

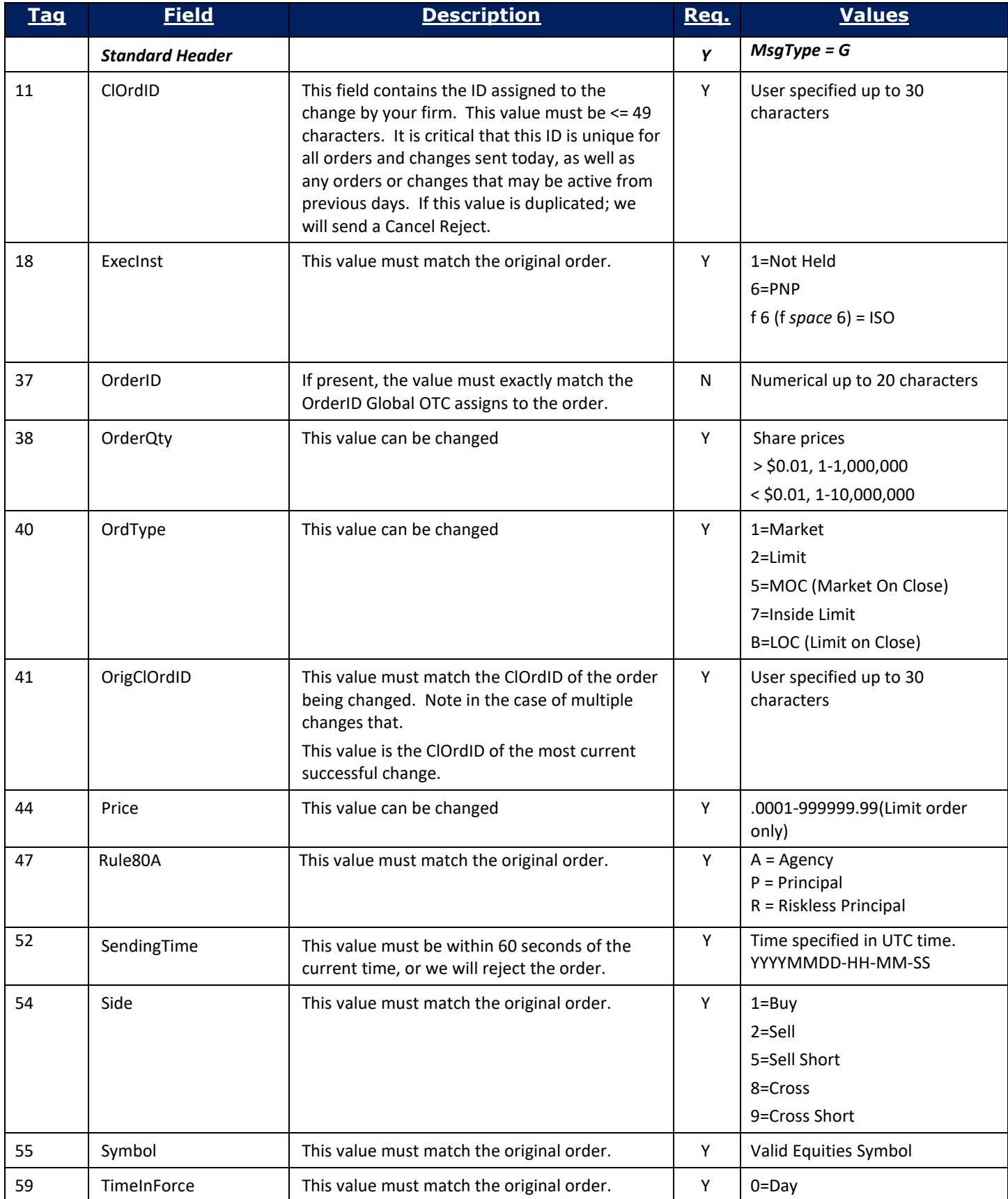

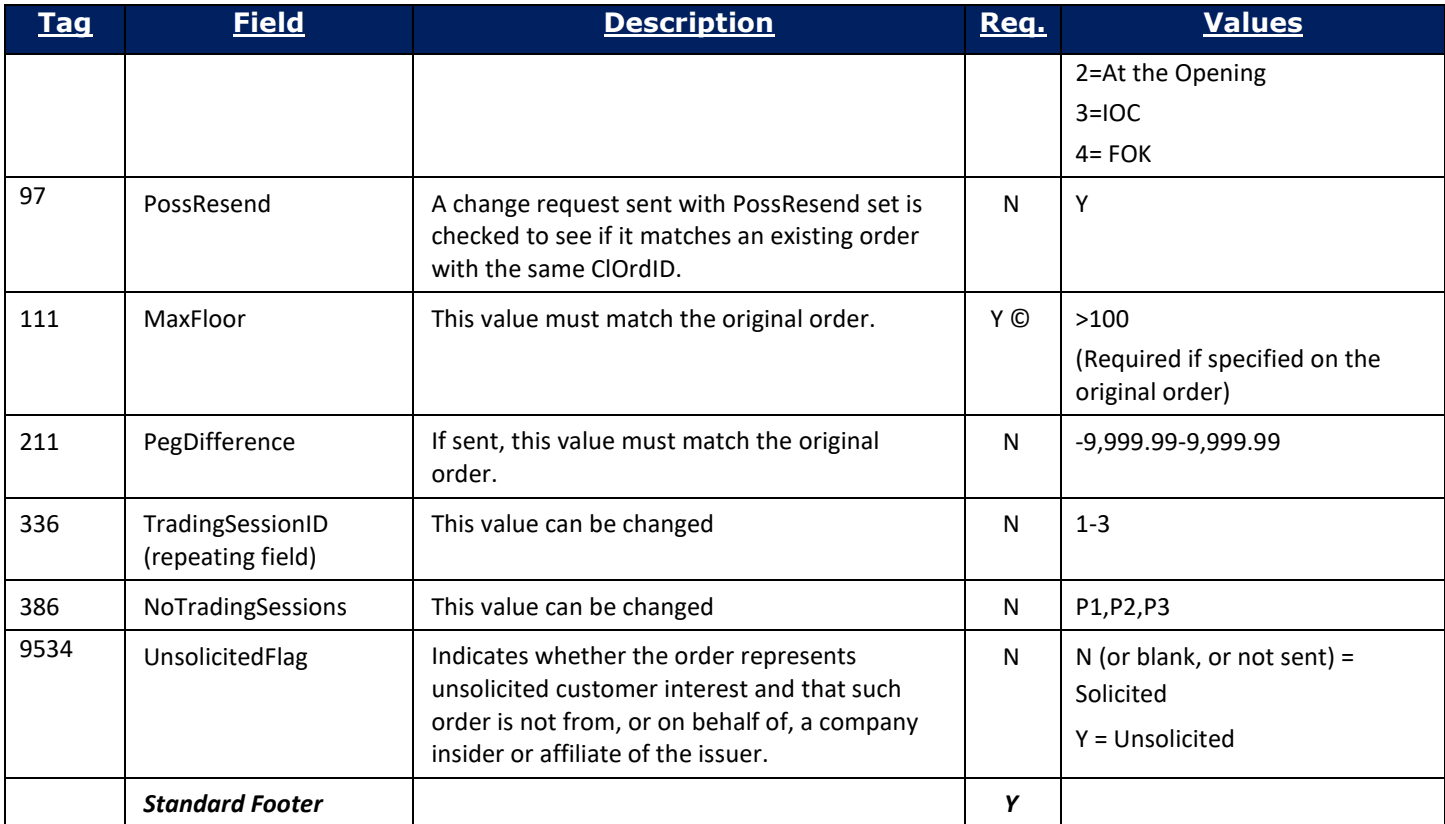

## <span id="page-22-0"></span>**7.4 Execution Reports**

Clients can expect to receive an acknowledgement on any order placed as well as any subsequent fills in the form of an execution report or MsgType=8. In addition to requirements for the standard FIX message header, the following fields will be specified on these messages.

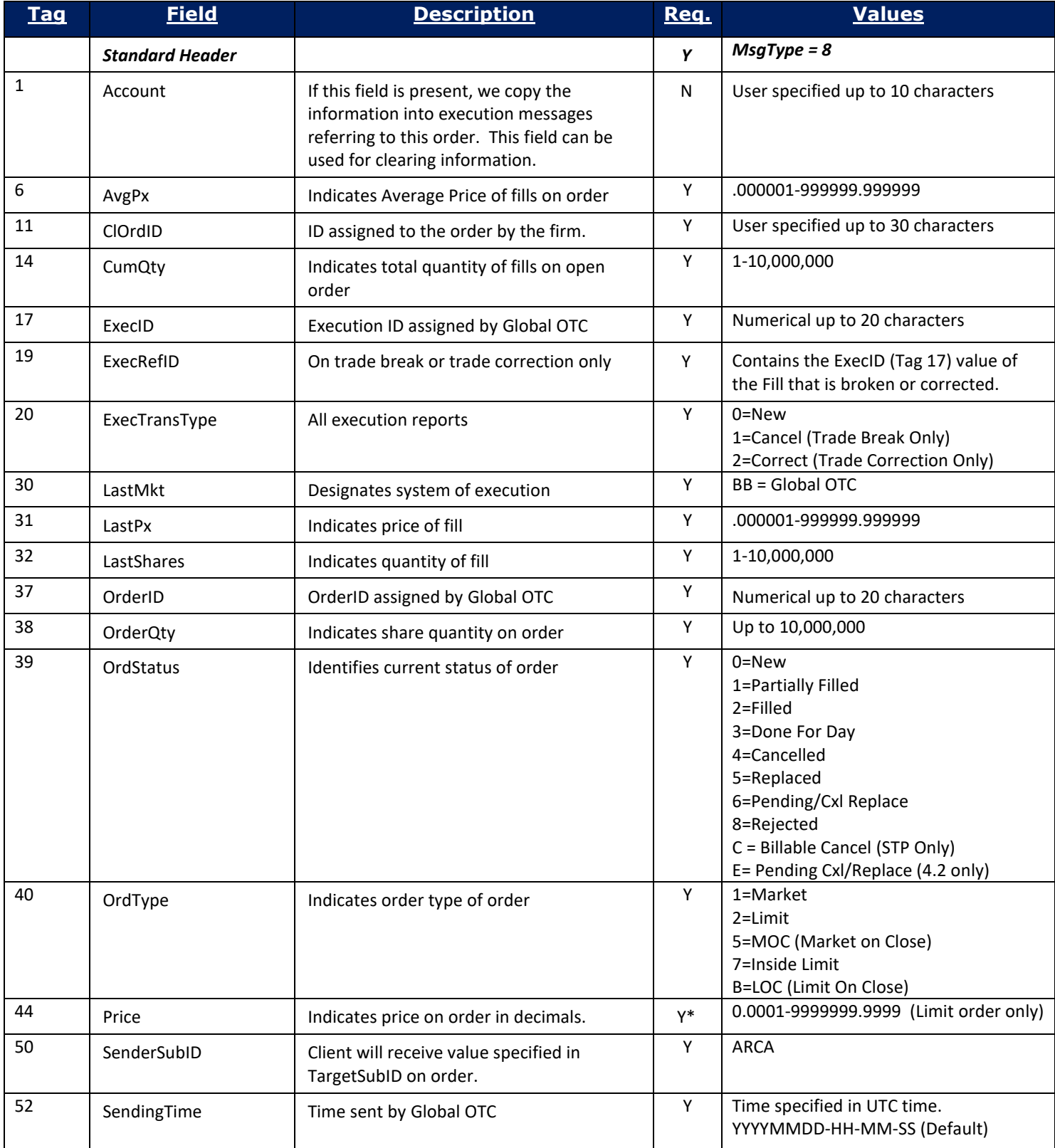

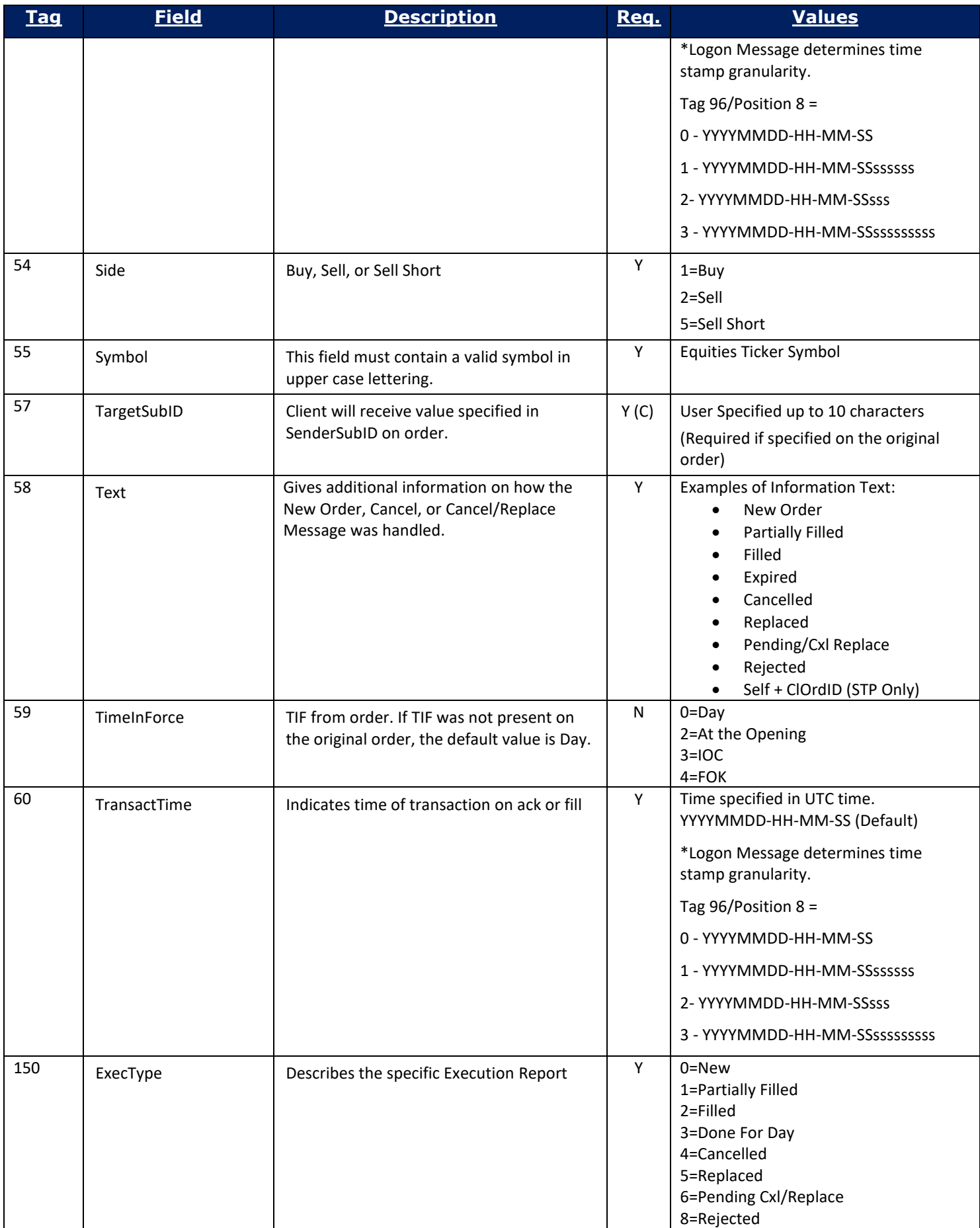

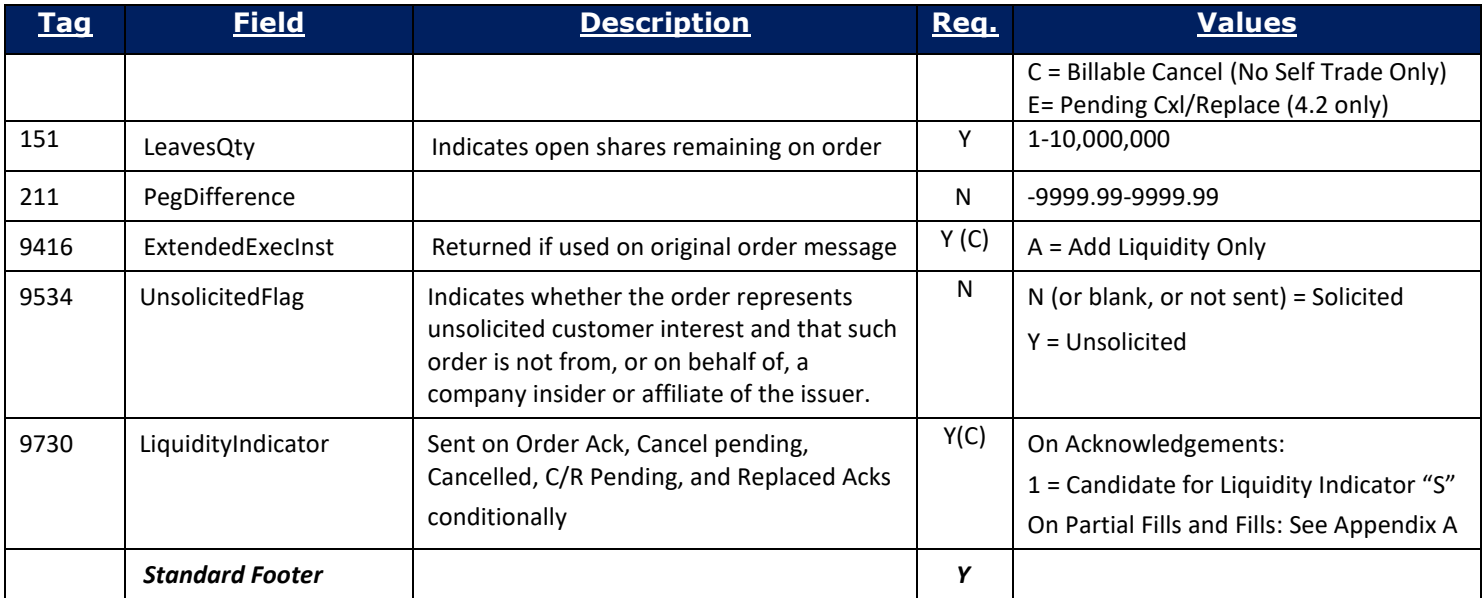

## <span id="page-25-0"></span>**7.5 Order Cancel Reject**

In addition to requirements for the standard FIX message header, the following fields are returned on the Cancel or Cancel/Replace Reject Message.

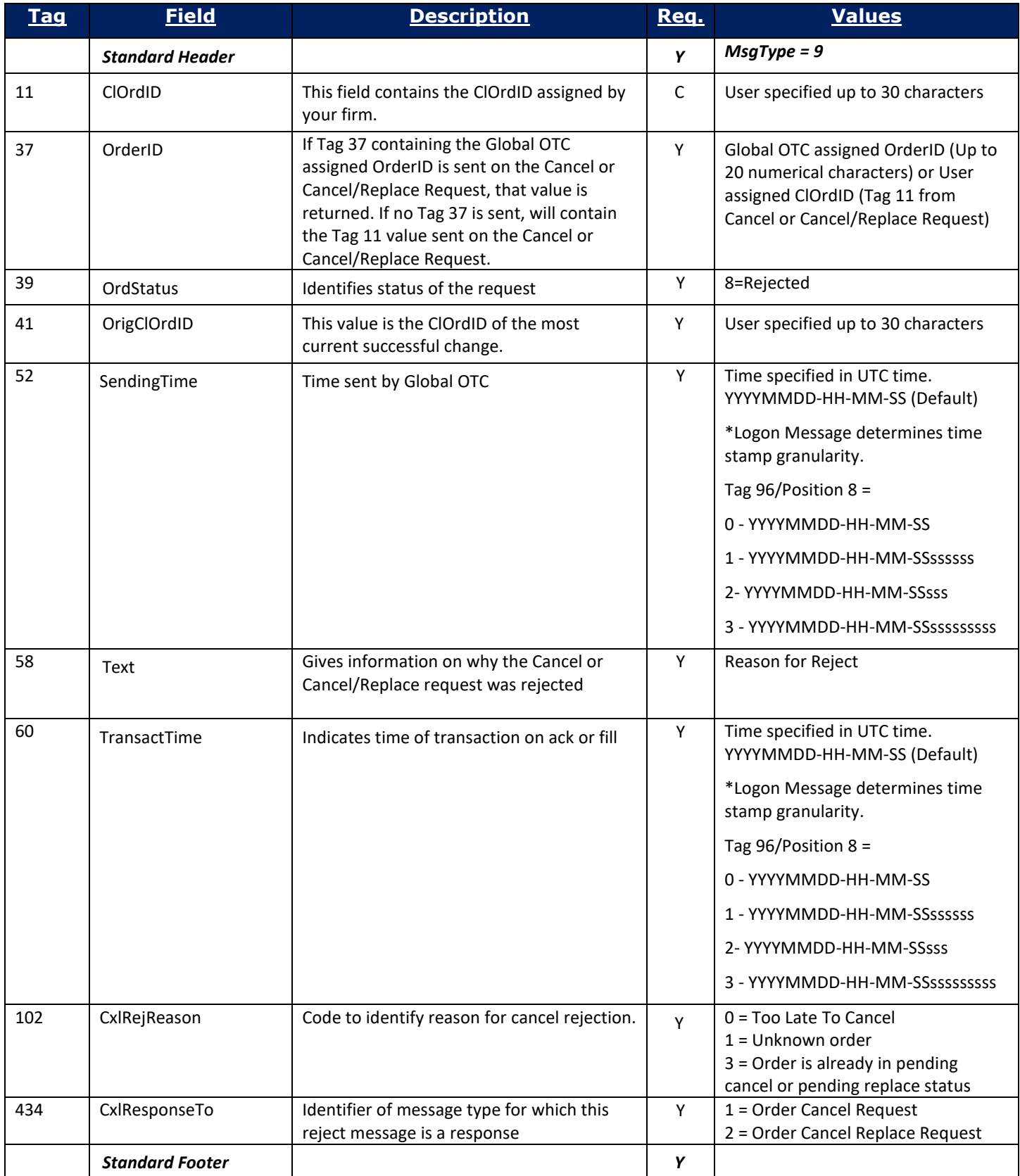

# <span id="page-27-0"></span>**8 Global OTC Order Types**

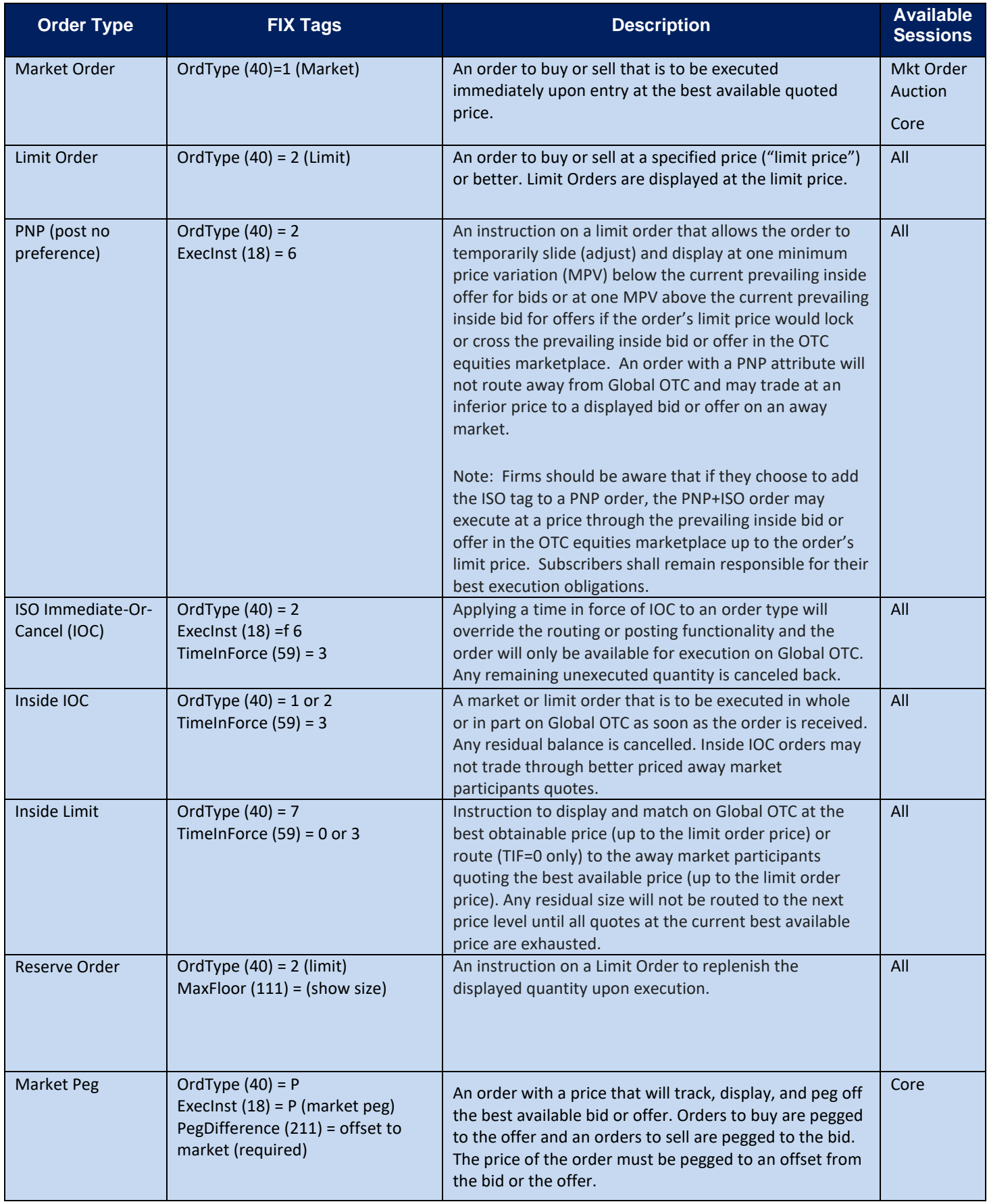

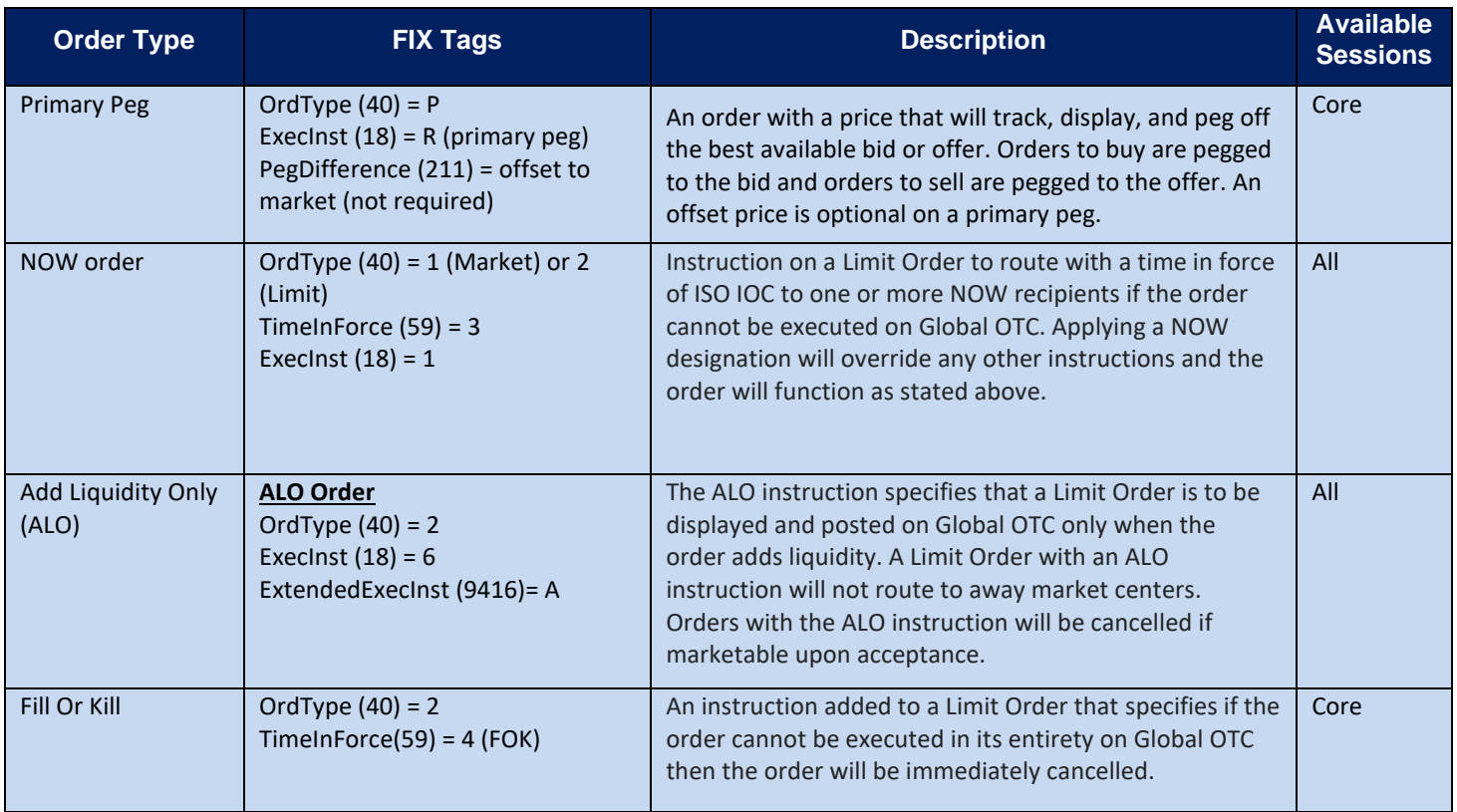

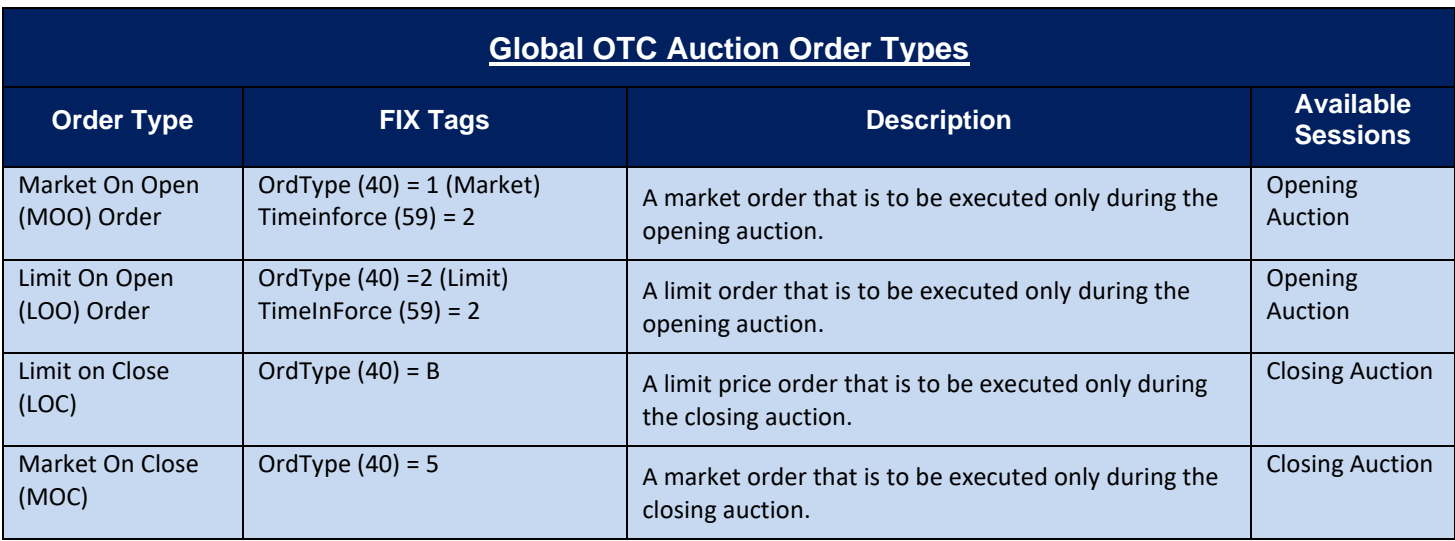

### **Global OTC Unpriced Quotes**

Global OTC offers Subscribers the ability to publish unpriced quotes for eligible symbols on the Global OTC IDQS. Any Subscribers wishing to publish unpriced quotes on Global OTC must contact the Global OTC Trade Support Desk as well as provide written instructions for doing so.

Unpriced quotes display through the Global OTC XDP Market Data feeds as "name only" unpriced quotations attributed to the MPID of the Subscriber, are non-tradable and published each day by Global OTC on behalf of the Subscriber.

# <span id="page-29-0"></span>**9 Appendix A: Liquidity Indicator Values (Tag 9730)**

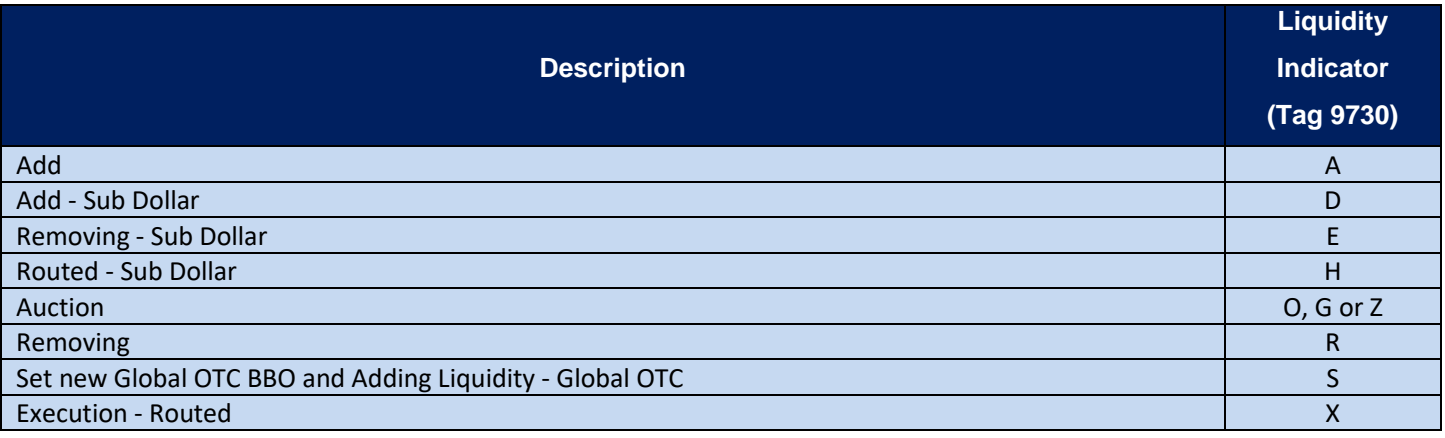